# **SEPA Umstellung mit dem IFW**

Alle hier gemachten Angaben sind hinsichtlich des IFW Einsatzes zusammengestellt und ersetzen keine **Beratung durch Ihre Bank**.

- Banken können für die Einrichtung der Mandate Gebühren verlangen.
- Manche Banken akzeptieren nicht jedes Formblatt. D.h. unter Umständen müssen Sie je nach Bank verschiedene Mandatsvordrucke verwenden.

# **Überblick:**

- Mit SEPA (Single Euro Payments Area) soll ein einheitlicher Euro-Zahlungsverkehrsraum innerhalb der EU geschaffen werden.
- Stichtag ist der 01.02.2014. Dann erfolgt die Abschaltung der deutschen Lastschrift und Überweisungsverfahren.
- Das bisherige DTAUS-Format unterstützt SEPA-Zahlungen nicht. Das neue SEPA-Datenformat basiert auf dem ISO Standard 20022 und nutzt XML als Syntax.
- Für Lastschriften benötigen Sie eine **GläubigerID**.
- Die **GläubigerID** erhalten Sie Online bei der [Deutschen Bundesbank.](http://bundesbank.de) Suchbegriff "Gläubiger-Identifikationsnummer".
- Zur Eingabe von BIC und IBAN benötigen Sie im IFW Felder auf der Kunden bzw. Lieferantenmaske. Sollten Sie die Felder nicht haben benötigen Sie ein IFW Update auf die neueste IFW Version.
- Die IBAN können Sie aus der Kontonummer errechnen. Dazu bieten viele Banken einen **Online Umrechner**. Die IBAN geben Sie dann manuell beim Kunde bzw. Lieferant ein.
- Muss eine große Mengen IBANs bestimmt werden, können wir Ihnen die Umrechnung im Rahmen Dienstleistung anbieten.
- Die bei Lastschriften notwendige Mandatsnummer können Sie manuell verwalten, wenn sie bei jeder Lastschrift in der Banksoftware eingegeben wird.
- Sollen die Lastschriften mit dem IFW erstellt und per Datei an die Bank übertragen werden, benötigen Sie die IFW Erweiterung **SEPA Mandate für Lastschriften**.

## **SEPA Überweisungen**

mit Datenübergabe aus dem IFW:

#### **nötige Erweiterungen:**

IFW Update auf die neueste Version, falls die Felder BIC IBAN und Gläubiger ID in Ihrer IFW Version nicht enthalten sind.

IFW Erweiterung SEPA XML Datei zum Ersatz der bisherigen DTAUS Datei.

#### **notwendige Arbeiten:**

- Berechnung / Bestimmung der IBAN jeden Bankkontos der Lieferanten.
- Eingabe der BIC und IBAN in der Lieferantenmaske.
- In Zukunft wird nun statt der DTAUS Datei die SEPA XML Datei erstellt und an die Bank weitergegeben.
- Die Übergabe der SEPA XML Datei an die Bank kann durch Import in die Banksoftware oder durch Upload im Onlinebanking geschehen (abhängig von Ihrer Bank).
- Bei Verwendung von Banksoftware (SFirm, ProfiCash o.ä) benötigen Sie davon eine aktuelle Version, die SEPA unterstüzt und die neue XML Datei verarbeiten kann.

### **SEPA-Basis-Lastschrift (Endkunden oder Firmenkunden)**

mit Führung der Mandate im IFW und Datenübergabe aus dem IFW:

#### **nötige Erweiterungen:**

- IFW Update auf die neuste Version.
- IFW Erweiterung SEPA XML Datei zum Ersatz der bisherigen DTAUS Datei.
- IFW Erweiterung SEPA Mandate.

#### **notwendige Arbeiten:**

- Einholen der Gläubiger ID bei der [Deutschen Bundesbank](http://bundesbank.de), Suchbegriff "Gläubiger-Identifikationsnummer".
- Berechnung / Bestimmung der IBAN jeden Bankkontos der Kunden.
- Eingab der BIC und IBAN in der Kundenmaske.
- **Bestehende rechtgültiger Einzugsermächtigung** können in SEPA Mandate umgewandelt werden: Geben Sie für jeden Kunde ein Mandat in der IFW SEPA-Mandatsdatenbank ein. Als Mandatsnummer ist z.B. die Kundennummer denkbar. Schreiben Sie dann jeden Kunden an und informieren Sie ihn über die Mandatsnummer, ihre Gläubiger ID und dem Zeitpunkt der Änderung.
- Bei **neuen Kunden / Lastschrift**: Geben Sie den Kunden in der IFW SEPA-Mandatsdatenbank ein. Als Mandatsnummer ist z.B. die Kundennummer denkbar. Schreiben Sie dann den Kunde an und teilen Sie die Mandatsnummer, die Gläubiger-ID und den Zeitpunkt der Umstellung mit. Der Kunde muss das Schreiben unterschrieben an Sie zurückschicken.
- Wenn Sie das Schreiben zurückerhalten tragen Sie in der IFW SEPA Mandatsdatenbank das Unterschriftsdatum ein.
- In Zukunft wird nun statt der DTAUS Datei die SEPA XML Datei erstellt und an die Bank weitergegeben.
- Die Übergabe der SEPA XML Datei an die Bank kann durch Import in die Banksoftware oder durch Upload im Onlinebanking geschehen (abhängig von Ihrer Bank).
- Bei Verwendung von Banksoftware (SFirm, ProfiCash o.ä) benötigen Sie davon eine aktuelle Version, die SEPA unterstüzt und die neue XML Datei verarbeiten kann.

Die Erstattungsfrist beträgt acht Wochen nach dem Zeitpunkt der Kontobelastung. Bei einem nicht erteilten oder gelöschten Mandat (unautorisierte Lastschrift) beträgt der Erstattungsanspruch bis zu 13 Monate.

#### **Bitte beachten Sie:**

- Banken können für die Einrichtung der Mandate Gebühren verlangen.
- Banken akzeptieren nicht jedes Formblatt. D.h. unter Umständen müssen Sie je nach Bank verschiedene Mandatsvordrucke verwenden.
- IFW Vordrucke sind lediglich Vorschläge und sind nicht für die direkte, unveränderte Verwendung geeignet.
- Wandeln Sie die IFW Vorschläge so ab, dass Sie für Ihren Zweck geeignet sind.
- Für den Inhalt der Mandatsanschreiben ist der Absender verantwortlich.

### **SEPA-Firmen-Lastschrift (nur Firmen)**

mit Datenübergabe aus dem IFW:

#### **nötige Erweiterungen:**

- IFW Update auf die neuste Version.
- IFW Erweiterung SEPA XML Datei zum Ersatz der bisherigen DTAUS Datei.
- IFW Erweiterung SEPA Mandate.

#### **notwendige Arbeiten:**

- Einholen der Gläubiger ID bei der [Deutschen Bundesbank](http://bundesbank.de), Suchbegriff "Gläubiger-Identifikationsnummer".
- IFW Update auf die neuste Version um die Felder BIC IBAN und Gläubiger ID zu erhalten.
- Berechnung / Bestimmung der IBAN jeden Bankkontos der Kunden.
- Eingab der BIC und IBAN in der Kundenmaske.
- Eine Weiternutzung bestehender Einzugsermächtigungen ist **nicht möglich**.
- Sie müssen für Neue und bereits bestehende Einzugsermächtigungen beim Kunde ein Lastschriftmandat einholen.
- Erstellen Sie für jedes benötigte Lastschriftmandat einen Eintrag in der IFW Mandatsdatenbank. Als Mandatsnummer ist z.B. die Kundennummer denkbar.
- Schreiben Sie für jedes benötigte Lastschriftmandat den Kunden an und teilen Sie ihm die Mandatsnummer und GläubigerID mit. Lassen Sie sich das Mandat unterschrieben zurückschicken.
- Der Zahlungspflichtige muss seine Bank über das erteilte Mandat in Kenntnis setzen.
- Tragen Sie in der IFW Mandatsdatenbank beim Lastschriftmandat das Unterschriftsdatum ein.
- In Zukunft wird nun statt der DTAUS Datei die SEPA XML Datei erstellt und an die Bank weitergegeben.
- Die Übergabe der SEPA XML Datei an die Bank kann durch Import in die Banksoftware oder durch Upload im Onlinebanking geschehen (abhängig von Ihrer Bank).
- Bei Verwendung von Banksoftware (SFirm, ProfiCash o.ä) benötigen Sie davon eine aktuelle

Version, die SEPA unterstüzt und die neue XML Datei verarbeiten kann.

Bei SEPA Firmen Lastschriften besteht kein Erstattungsanspruch nach erfolgter Einlösung.

#### **Bitte beachten Sie:**

- Banken können für die Einrichtung der Mandate Gebühren verlangen.
- Banken akzeptieren nicht jedes Formblatt. D.h. unter Umständen müssen Sie je nach Bank verschiedene Mandatsvordrucke verwenden.
- IFW Vordrucke sind lediglich Vorschläge und sind nicht für die direkte, unveränderte Verwendung geeignet.
- Wandeln Sie die IFW Vorschläge so ab, dass Sie für Ihren Zweck geeignet sind.
- Für den Inhalt der Mandatsanschreiben ist der Absender verantwortlich.

### **IFW SEPA Dienstleistungen**

Viele der Arbeiten können Sie leicht manuell erledigen. Bei der Bewältigung größerer Datenmengen helfen wir Ihnen gerne im Rahmen eines Dienstleistungsauftrages:

- Berechnung der IBAN.
- Erstanlage der SEPA Mandate.
- Unterstützung bei der Erstellung der Anschreiben.

Die Abrechnung erfolgt nach Aufwand zum aktuellen Stundensatz.

#### **Weiterführende Informationen**

finden Sie im Internet, z.B.: Deutsche Bundesbank: **[www.sepadeutschland.de](http://www.sepadeutschland.de)** Wikipedia: **[www.de.wikipedia.org/wiki/Einheitlicher\\_Euro-Zahlungsverkehrsrau](http://www.de.wikipedia.org/wiki/Einheitlicher_Euro-Zahlungsverkehrsraum) [m](http://www.de.wikipedia.org/wiki/Einheitlicher_Euro-Zahlungsverkehrsraum)** und auf den Webseiten der Banken. Oder nutzen Sie die Internetsuche. Bei offenen Fragen, z.B. zu Gültigkeitsdauer, Verwahrfristen, Meldepflichten

bei grenzüberschreitenden Lastschriften, Erstattungsfristen und Lastschriftankündigung wenden Sie sich an Ihren Bankberater.

Die benötigten IFW Erweiterungen können wir Ihnen ab Oktober 2013 anbieten. Felder für BIC und IBAN können sofort angefragt werden.

Bei Fragen wenden Sie sich bitte an Walter Rühle 07247/9355-16 wruehle@ifw.de

From: [IFW Wiki](https://wiki.ifw.de/wiki/) - **www.wiki.ifw.de**

Permanent link: **<https://wiki.ifw.de/wiki/doku.php?id=anwender:sepa>**

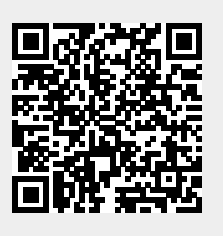

Last update: **15.03.2018 12:21**